# **Expresso Livre Comunidade - Defeito #330**

# **Corrigir objetos globais na Agenda**

16/08/2018 10:24 h - Mauricio Luiz Viani

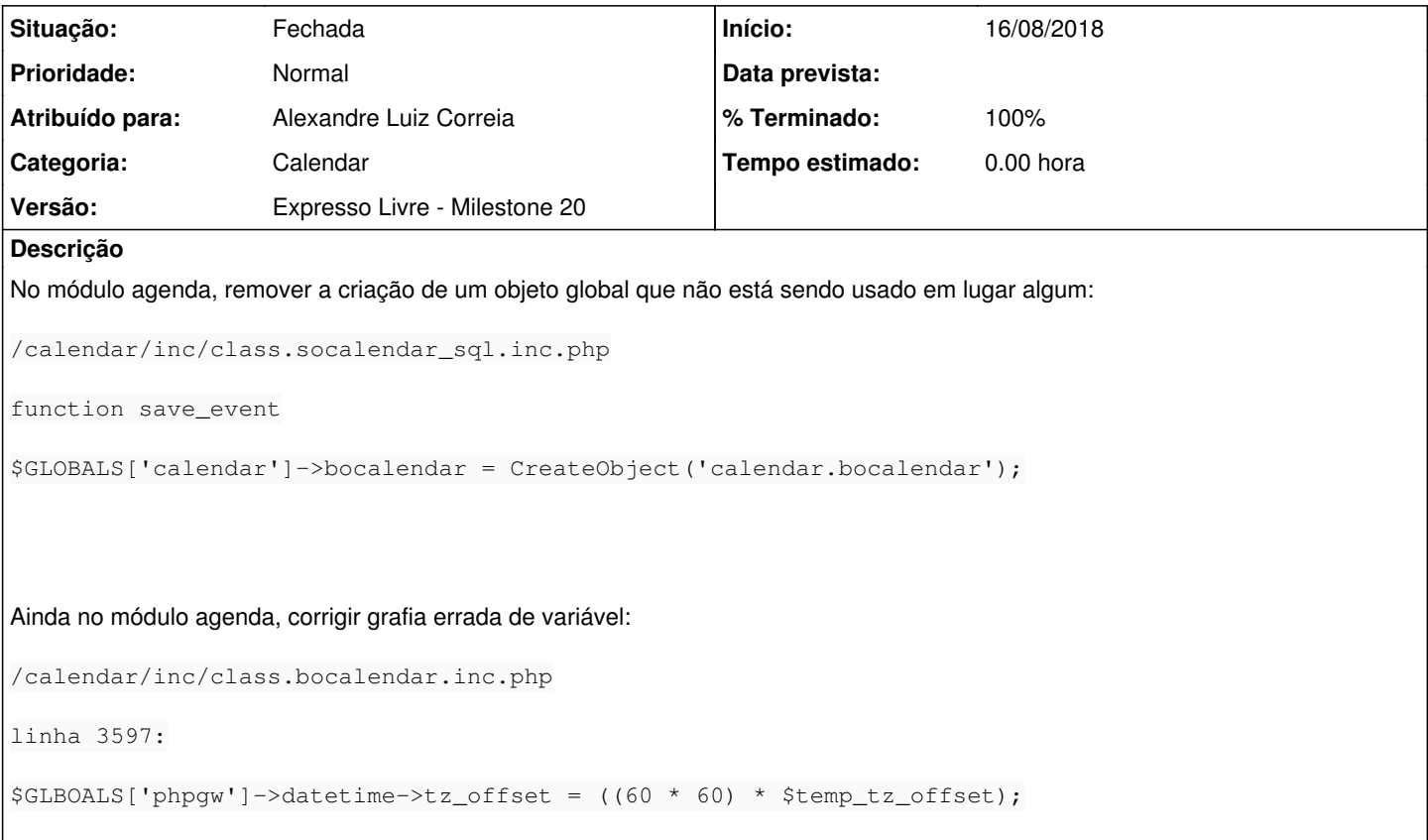

### **Revisões associadas**

#### **Revisão 964c0e68 - 16/08/2018 11:26 h - Alexandre Luiz Correia**

Issue #330 - Corrigido/removido objetos \$GLOBALS.

# **Histórico**

## **#1 - 16/08/2018 10:28 h - Alexandre Luiz Correia**

- *% Terminado alterado de 0 para 80*
- *Situação alterado de Nova para Resolvida*

### **#2 - 16/08/2018 14:54 h - Mauricio Luiz Viani**

- *% Terminado alterado de 80 para 100*
- *Situação alterado de Resolvida para Fechada*